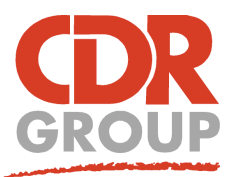

# **This Week's Wisdom:**

## **MapInfo Print Templates - SmartText**

**SmartText is a new feature for MapInfo v17 Layouts which automatically populates textboxes with variable data. Add textboxes which show todays date, the current time, or perhaps the name of the user making the map. You don't need to be a coding geek to get to grips with it; you just need to be able to copy and paste!**

The following are the default aliases already placed in MapInfo for your benefit. Copy and paste this code into a text box on your Layout Window to apply the expression:

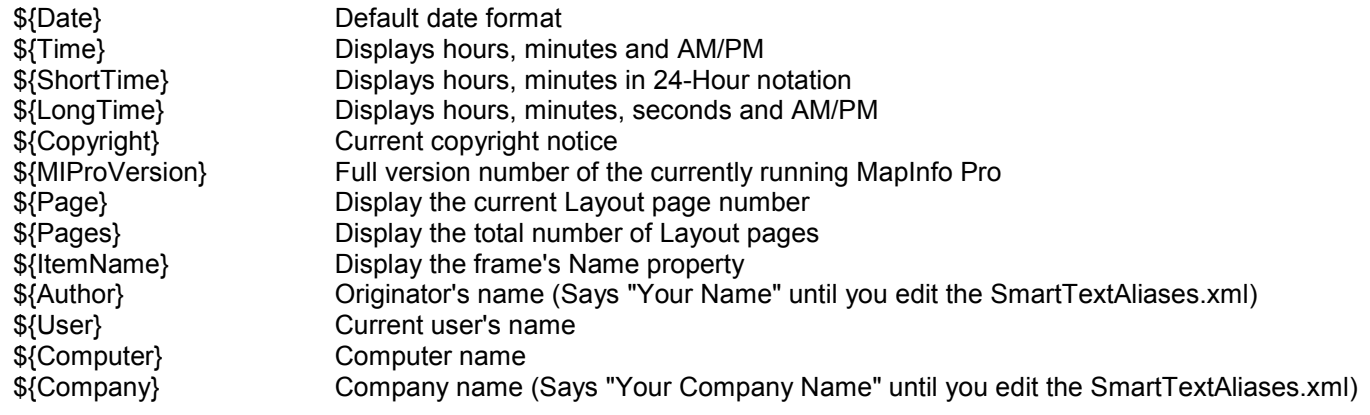

You can edit these and or create your own by altering the file found here:

### **..\AppData\Roaming\MapInfo\MapInfo\Professional\1700\SmartTextAliases.xml**

You can also code directly into your layout text box using MapBasic expressions: **\$mb{***mapbasic expression***}**

#### For example, the following expression:

Scale 1 in = \$mb{**MapperInfo(LayoutItemWinID(CurContext(1), "Frame Name", 1), 2)**} \$mb{**MapperInfo(LayoutItemWinID(CurContext(1), "Frame Name", 1),12)**}

Will display the map scale as SmartText ( eg, **Scale 1 in = 1.456 mi** )

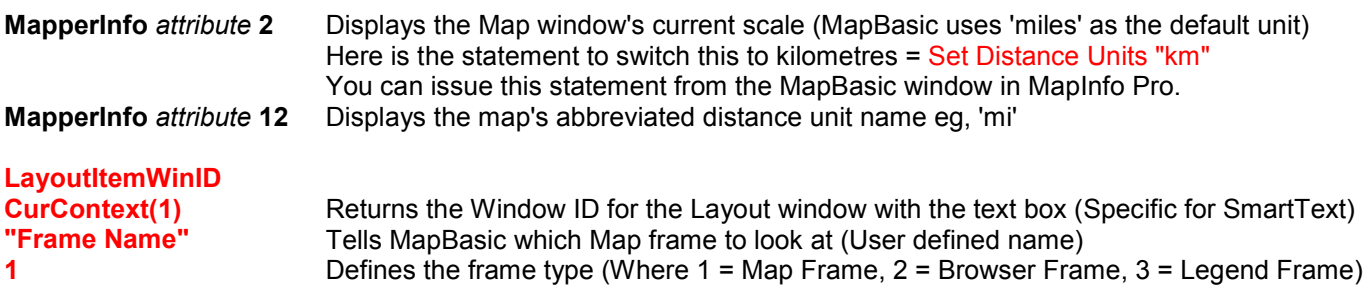

### **Keep a lookout for version 17.0.2 due in December which will include lots of new SmartText aliases!**

Eccles House, Eccles Lane, Hope, Hope Valley, S33 6RW Phone: 01433 621282<br>Email: sales@cdrgrou sales@cdrgroup.co.uk Website: www.cdrgroup.co.uk

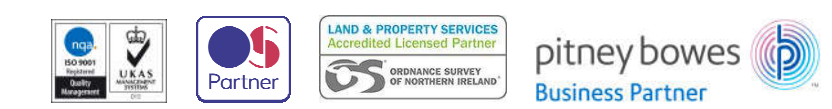